### **A timeline for embedded Linux**

Chris Simmonds

2net Ltd.

24th October 2013

<span id="page-0-0"></span>

### **Chris Simmonds**

- Has been using Linux as an embedded operating system since 1999
- Has been training others how to do the same since 2002
- Blog at <http://2net.co.uk/>

## **The early days: 1995 to 1999**

- By 1995 Linux was already attracting attention beyond desktop and server
- It just needed a few more steps to make it a real contender...

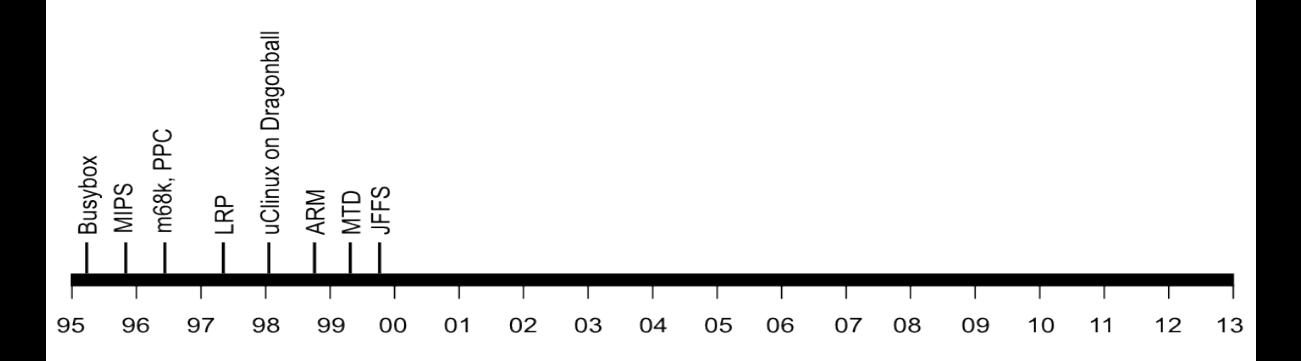

## **Making Linux small**

*1995 Busybox: a collection of command-line utilities*

*Created by Bruce Perens so that he could put the Debian installer on to a single 1.44 MiB floppy disk*

*Also ideal for embedded devices with limited storage*

### **The Linux Router Project**

#### *1997*

*The Linux Router Project (LRP): Dave Cinege used Busybox to create a Linux distribution on a floppy disk that turns a PC into a router*

*1998*

*David Täht and Greg Retkowski publish the "Arlan Wireless Howto" The first embedded Linux wireless router*

#### **Making the Linux code portable**

*1995: MIPS 1996: m68k, ppc 1998: uClinux for m68k Dragonball on 3Com Palm Pilot 1999: ARM*

#### **Flash memory**

#### *1999 David Woodhouse begins work on the Memory Technology Devices (MTD) layer*

*Axis create a robust file system for the flash memory in the AXIS 2100 Network Camera. It was called JFFS (Journaling Flash File System)*

## **Things start to happen: 1999**

- The first products based on Embedded Linux appear
- Embedded Linux software companies emerge

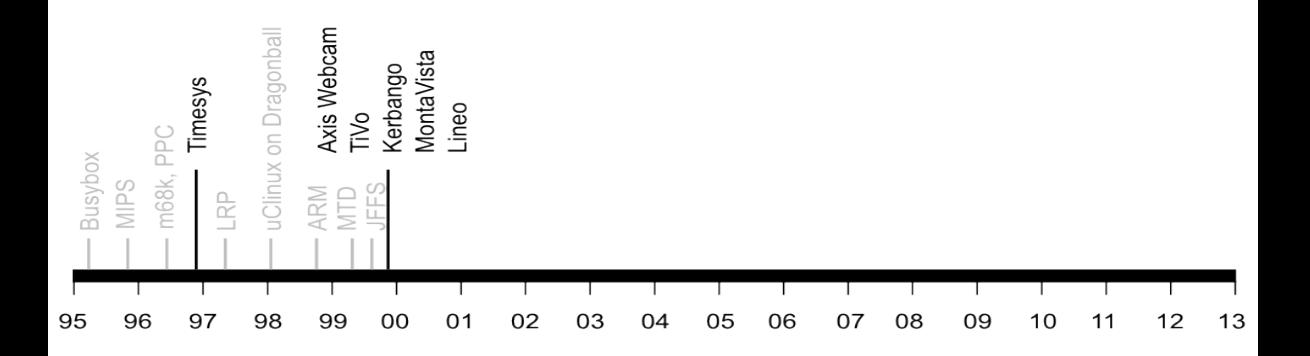

### **Things start to happen: 1999**

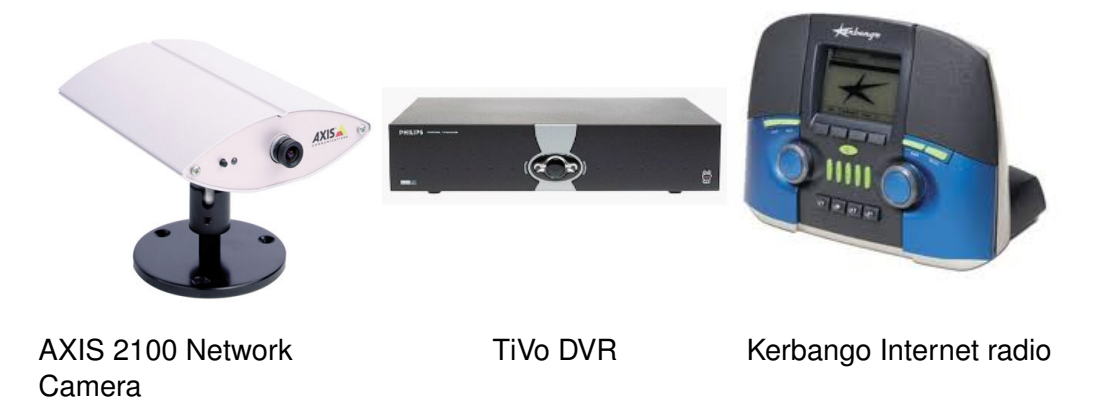

#### **Professional help**

*1996: Timesys 1999: MontaVista 1999: Lineo 1999: Denx*

## **Linux goes mobile: 2000 to 2005**

• From early beginnings hacking on mobile hardware to a full mobile operating system

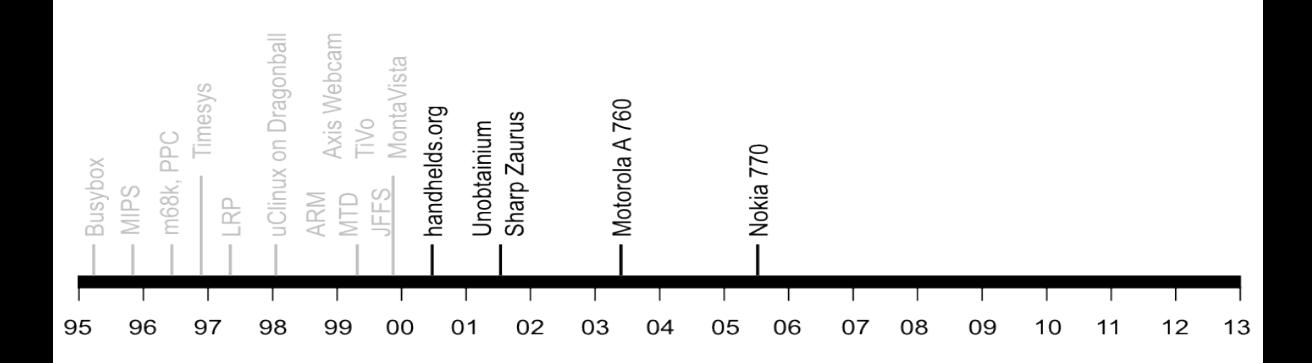

#### **handhelds.org**

*2000*

*handhelds.org was a focus for porting Linux to a variety of portable devices, starting with the Compaq iPAQ H3600*

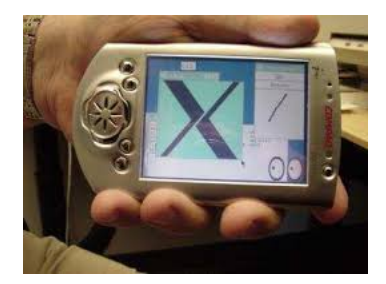

iPag running X11 The build cluster

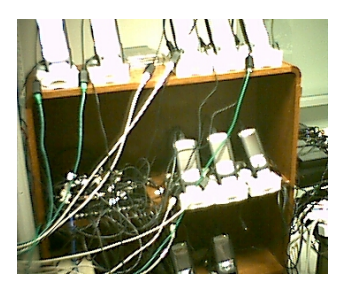

### **The unobtainium**

*2001 Project Mercury at Compaq put together a prototype mobile handset nicknamed the "Unobtainium" iPaq 3600 GSM/CDMA/802.11b/Bluetooth 640x480 camera*

*1 GiB of storage on an IBM Microdrive*

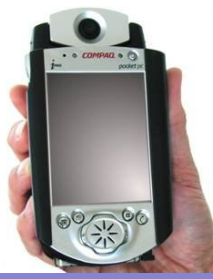

#### **Zaurus**

#### *2001 Sharp create the Zaurus SL-5000D PDA running Linux 2.4.10 (provided by Lineo)*

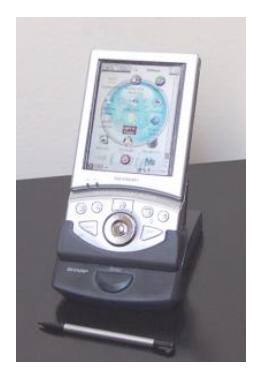

#### **Motorola handsets**

*2003 Motorola A 760 handset (MontaVista Linux)*

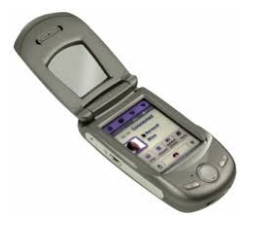

#### **Nokia**

#### *2005 Nokia 770 Internet Tablet running Maemo Linux*

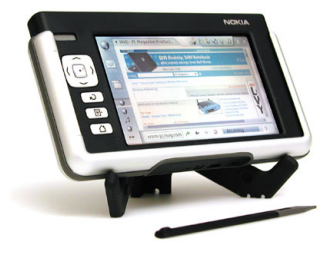

#### **Embedded Linux gets easier: 2001 onwards**

• Move away from RYO (Roll Your Own) embedded Linux distributions

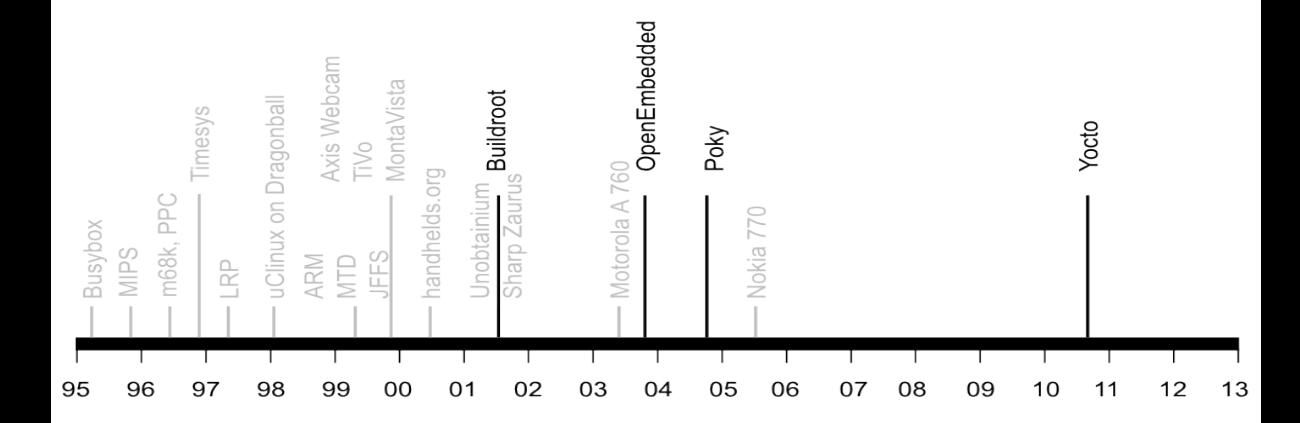

## **Embedded Linux build tools**

*2001 Buildroot emerges from the uClinux/uClibc project*

*2003*

*OpenEmbedded Project is born, creating a common build system and code base for Familiar Linux, OpenZaurus and OpenSIMpad*

*2004*

*OpenedHand employee Richard Purdie creates Poky Linux based on OpenEmbedded*

*2010*

*Intel spin off Poky Linux, acquired as part of OpenedHand, as the Yocto Project*

### **Continuing the router story: 2002 onwards**

• Linux becomes accepted in consumer WiFi routers

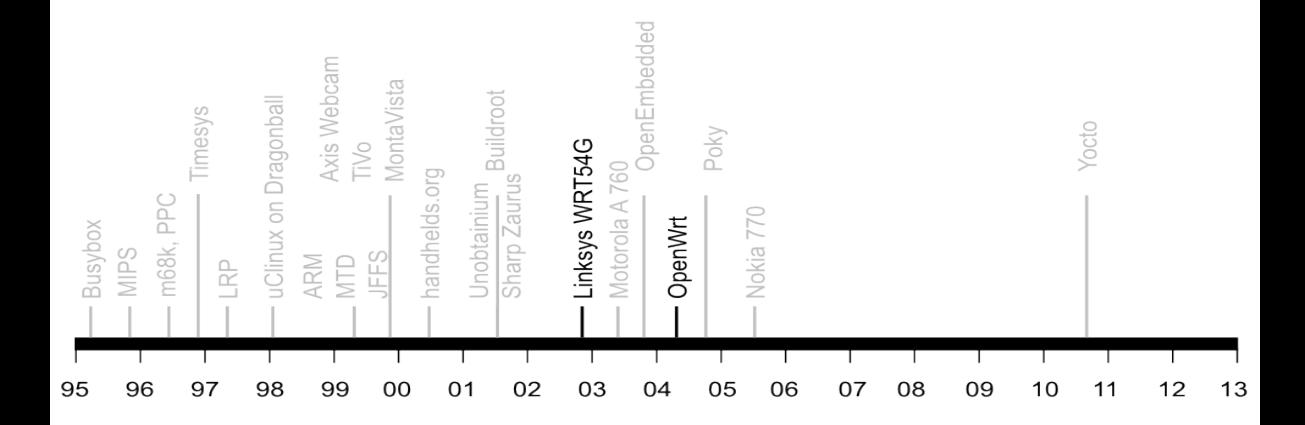

#### **The WRG54G and OpenWrt**

*2002: December: Linksys release the WRT54G 2003: July Linksys post GPL source components of the WRT54G firmware 2004: OpenWRT project starts 2004 onwards: a large proportion of WiFi routers run Linux*

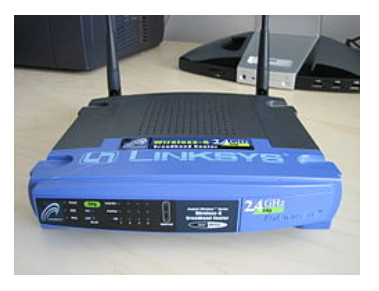

## **Real-time: 1998 to present day**

- Sometimes, real-world events require a deterministic response
- Early versions of Linux were not very good at real-time

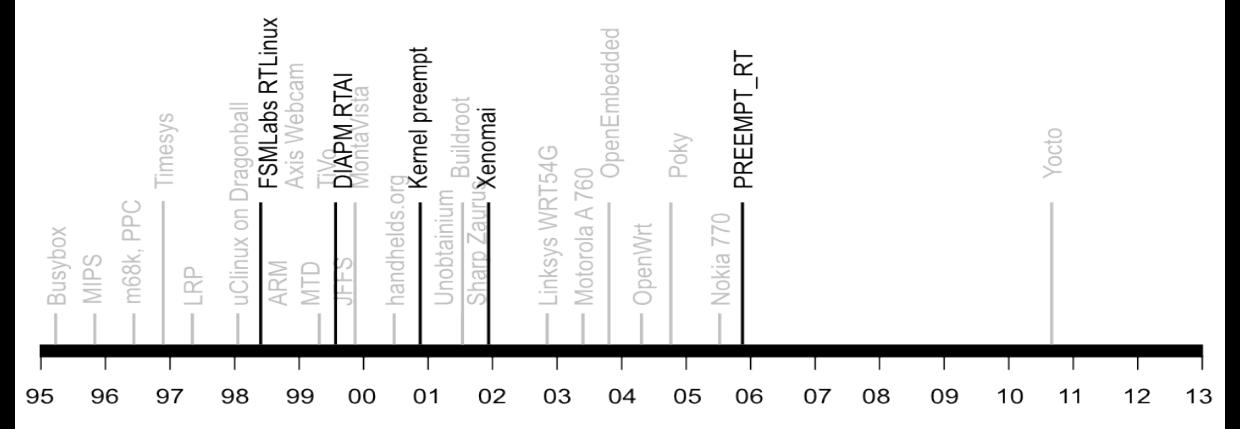

#### **Sub-kernels**

*1998: FSMLabs RTLinux 1999: DIAPM RTAI 2001: Xenomai 2002: DIAPM Adeos/RTAI*

*Patents*

*FSMLabs patented techniques used in both RTLinux and RTAI (associated with interrupt dispatching) Adeos "nano kernel" implemented a different method, resolving the patent issue (probably)*

*2000: Timesys launch Linux/RT 1.0*

*2000: voluntary preempt patch (Ingo Molnar and Andrew Morton) 2001: kernel preemption patch (Robert Love) 2003: Linux 2.6 includes voluntary preempt and kernel preemption patches 2005: PREEMPT\_RT kernel patch (Ingo Molnar, Thomas Gleixner and others) 2013: PREEMPT\_RT still not in mainline kernel*

*Android has 1.5 million activations per day, installed base 900 million*

*250 million set top boxes and smart TVs per annum*

*200 million WiFi routers per annum*

*Embedded Linux is the default OS*

# <span id="page-24-0"></span>• Any questions?